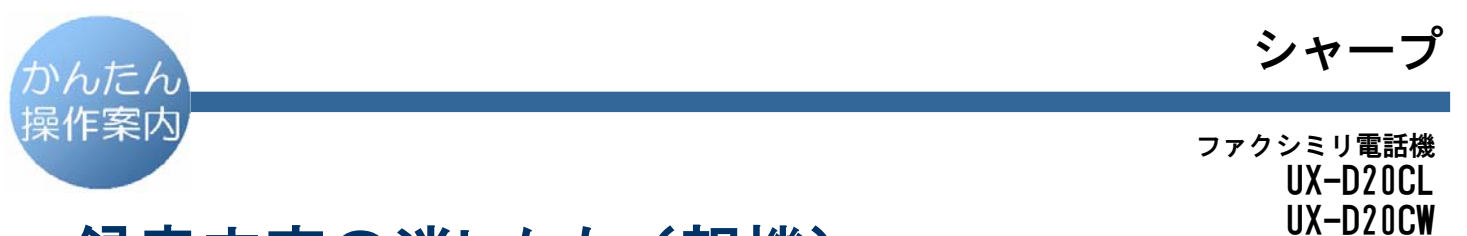

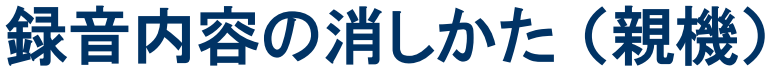

## ● 主な操作ボタン

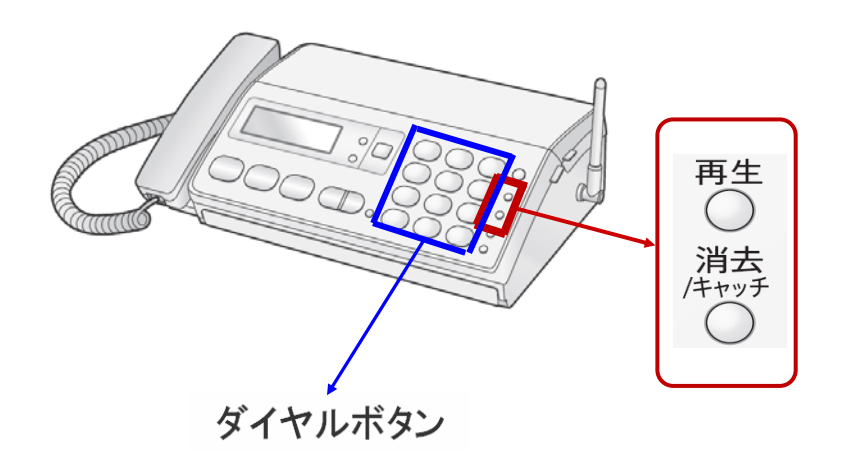

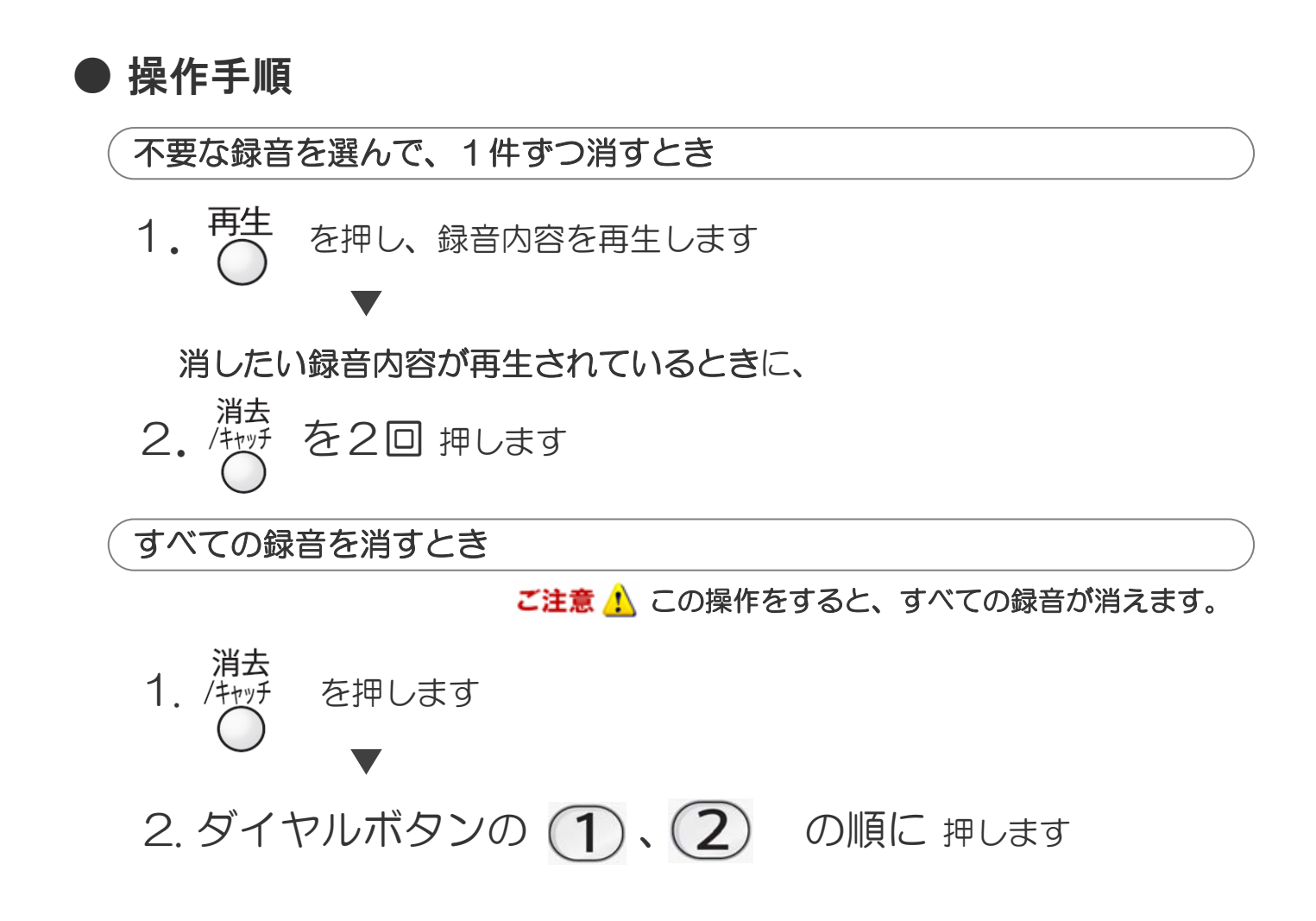